# Picard Industries

**Specializing in Miniature Smart Motors and Sensors**

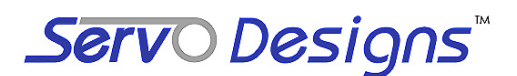

## **USB-Motor II Controller**

### **System Features**

L

L

L

- **Small Low cost stepper motor (USB) control system (\$395.00 single piece price)**
- **Draws power from a standard USB port**
- **Small Motor size of 20mm square (size 8)**
- **Force of about 1.0 Kg Loads (~2.2 pounds)**
- **Linear range motion of about 9mm (~0.375")**
- • **Position resolution of 1.5 microns (0.00006")**
- **Power efficient, holds position with no power**
- **Built-in magnetic (Hall effect) home sensor**
- **PC Windows interface for easy motion control Includes LabView Drivers and C++ DLL files**

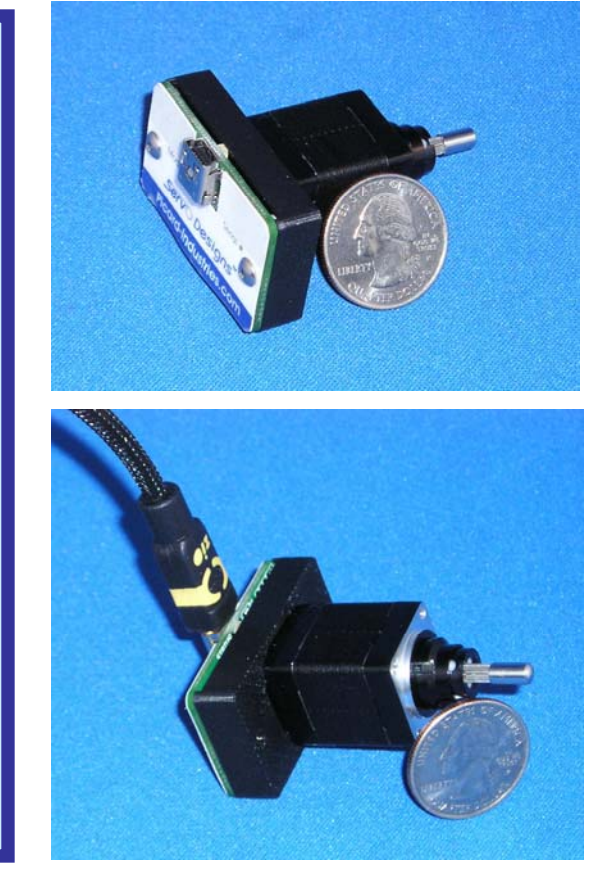

**The USB-Motor II is a relatively low cost system for precision linear motion. Powered and controlled solely by a standard USB port, this system provides the method of linear motion control unmatched in size, simplicity, and ease of use.** 

**The USB-Motor II application software runs on any standard PC with Windows-XP with a USB port. This user interface provides for velocity (step speed), and position (step) control. All position movements are relative to the home (fully retracted) position. A built-in magnetic (Hall) sensor is used to establish this home position. The software provides a homing function to properly use this sensor.** 

### **Data Optics, Inc.**

115 Holmes Road • Ypsilanti MI 48198-3020 (800) 321-9026 • (734) 483-8228

www.DataOptics.com

E-mail: Sales@DataOptics.com

#### **USB Motor II User Interface**

**Below is a screen shot of the control software that is provided with the USB-Motor II device. This software comes on a CD and will auto install upon insertion into any standard PC with a Windows-XP/VISTA operating system. After the software has been successfully loaded, simply insert the motor's serial number and attach the USB-Motor II to a standard USB port. The software will auto-detect the connection and allow you to begin controlling the position of the motor.**

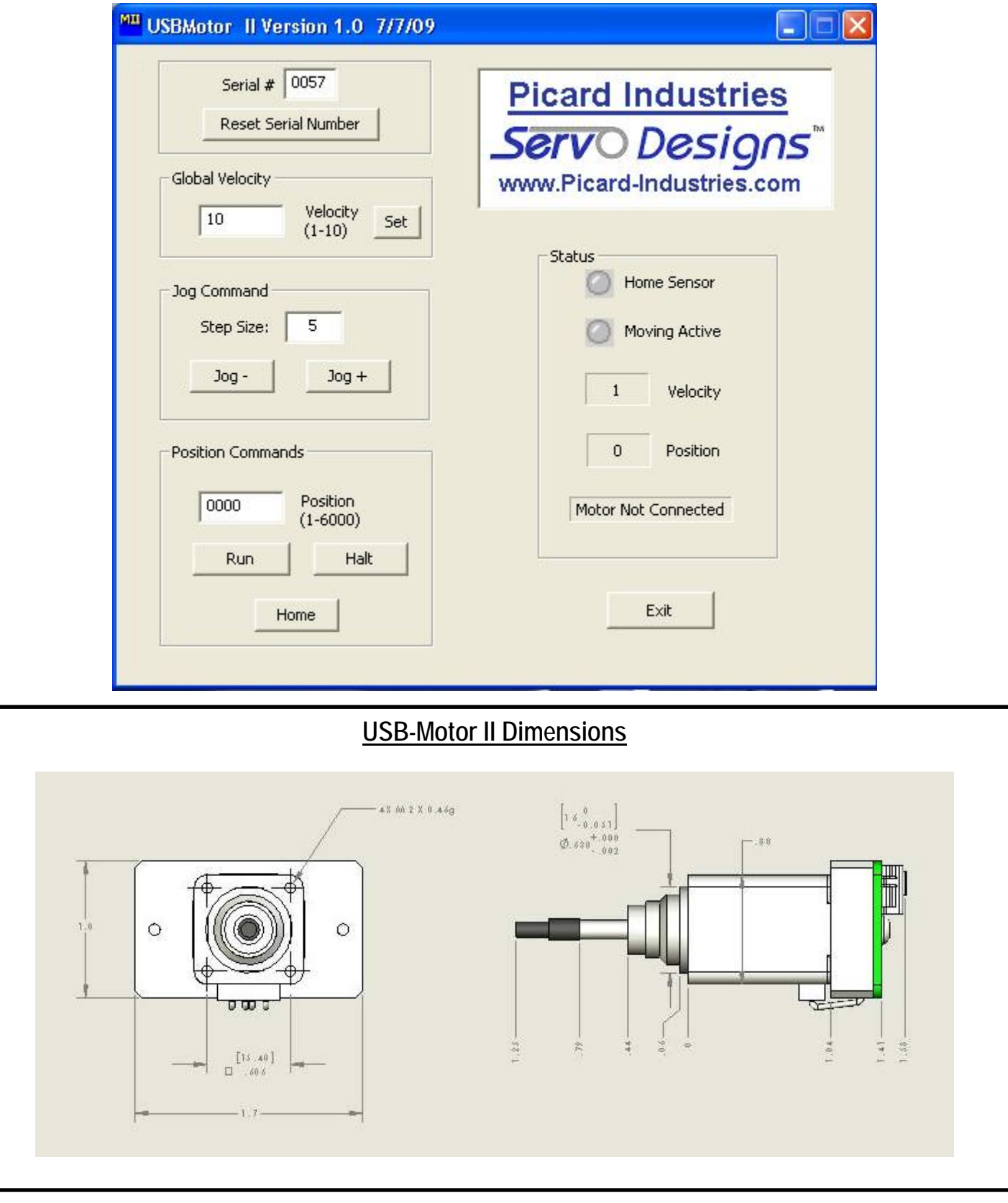